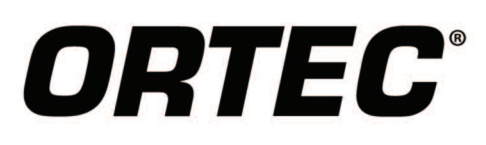

# FRAM V6.1

Plutonium and Uranium Isotopic Analysis Software

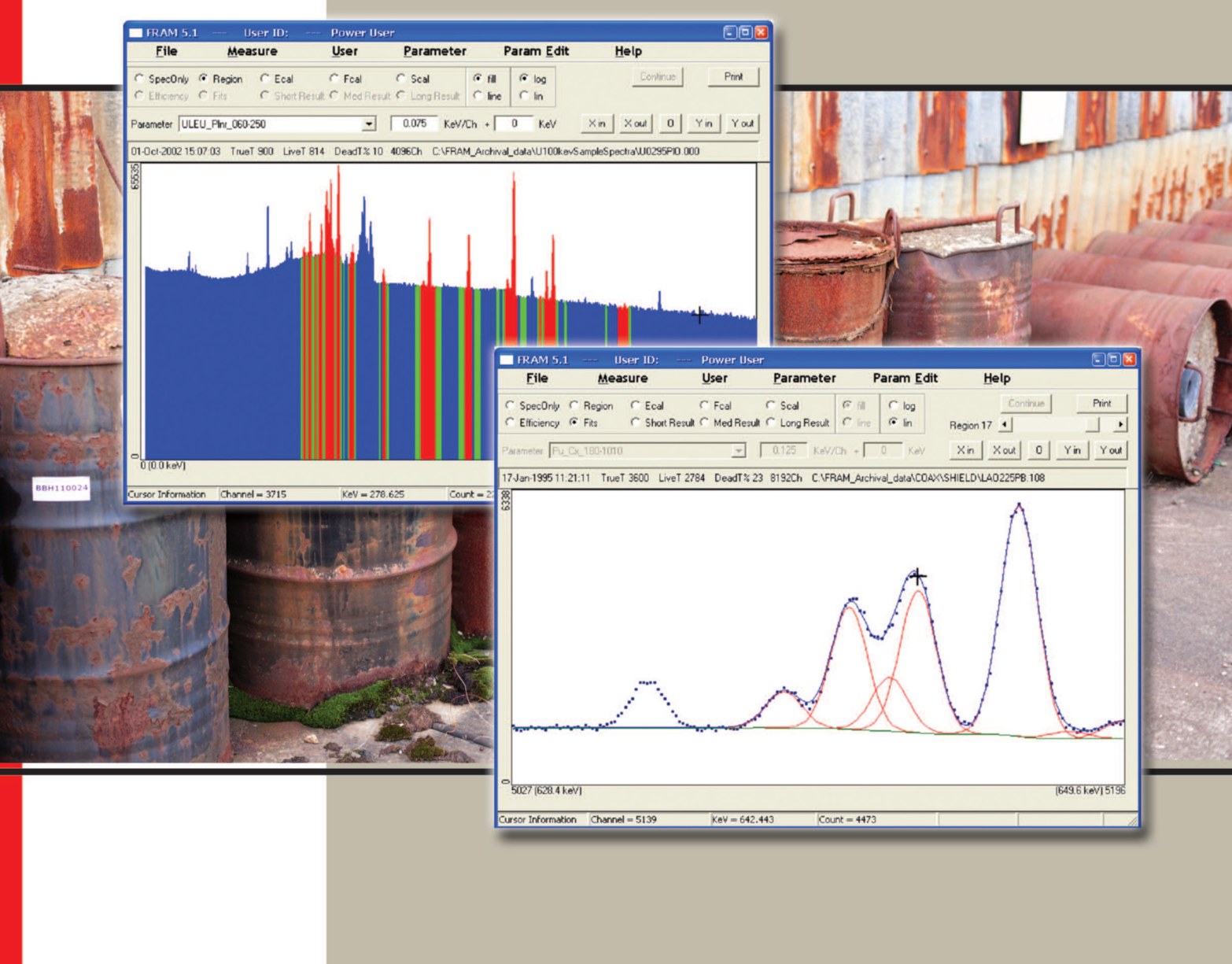

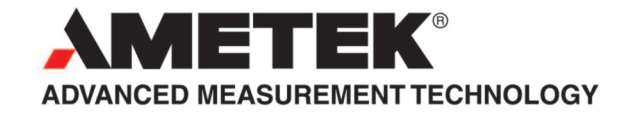

The **F**ixed-energy **R**esponse-function **A**nalysis with **M**ultiple efficiency (FRAM) code works with high resolution germanium (HPGe) detectors and now, with the new Version 6.1, FRAM works with LaBr3 and CZT medium-resolution gamma-ray spectrometer (MRGS) detectors. LaBr3 and CZT detectors operate at room temperature, are more compact, and are easy to use and maintain. With FRAM Version 6.1, they are now capable of isotopic analysis of uranium and plutonium samples which can be very useful in safeguards applications.

FRAM V6.1 is a major upgrade from V5.2, which was released in 2013. In addition to the capability to analyze LaBr3 and CZT spectra, FRAM V.6.1 implements new features that improve usability, sustainability, compatibility, and maintainability.

## **Advanced Isotopic Ratio Analysis Software for Gamma-Ray Spectra**

- Analyzes Pu, and a wide variety of heterogeneous samples containing Pu, Am, U, and other nuclides including <sup>242</sup>Pu.
- Operates with LaBr3, CZT, and HPGe detectors, including ORTEC Detective and trans-SPEC families.
- Reads N42 file format.
- No calibration standards necessary.
- Works with shielded samples.
- Select from a large number of supplied sample/geometry conditions or add more types.
- Auto-analysis function for samples of unknown characteristics.
- Command-line mode of operation allows easy incorporation into other applications.
- Automatically reads ORTEC 'chn', ORTEC 'spc', Canberra 'cnf, Canberra 'mca', IAEA 'spe', and ASCII 'txt' files.
- Shift spectra from one energy calibration to a different energy calibration and convert multiple spectra from one format to another format.
- Windows 64-bit and 32-bit compatible.
- Significant enhancements over previous versions.

The FRAM code has been under evolutionary development at Los Alamos National Laboratory since the mid 1980s. It analyzes the gamma-ray spectrum taken with a germanium, LaBr<sub>3</sub>, or CZT detector, of items containing plutonium or uranium, or both and quantifies the distribution of plutonium or uranium isotopes. <sup>241</sup>Am and other transuranic isotopes (including uranium in mixed uranium-plutonium oxides) that contribute measurable gamma rays to the spectrum can also be quantified relative to plutonium.

It also analyzes spectra from items containing only uranium, and can quantify the uranium isotopic distribution. These measurements can be performed on samples of any size, geometry, and physical and chemical composition.

## **Easy-to-Use Windows User Interface**

ORTEC FRAM is a member of the ORTEC CONNECTIONS family of products. It operates within the ORTEC CONNECTIONS network spectroscopy architecture, giving greater flexibility in choice of MCA hardware, including the latest DSPEC 50/50A and DSPEC 502/502A digital spectrometers, and fully integrated spectrometers such as the Detective, trans-SPEC and IDM series.

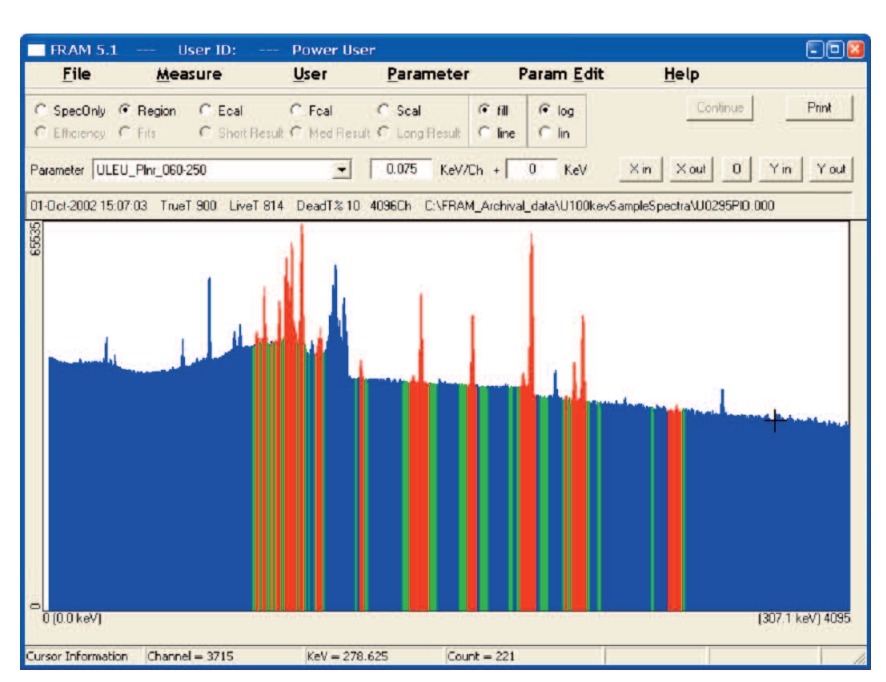

The highly graphical FRAM user interface complies with the latest Windows conventions and is easy to use. A single interface is provided for all data displays. A single dialog bar controls all aspects of spectrum and results display, making it easy for the user to verify the quality of the data or analysis without leaving the FRAM main window.

FRAM provides acquisition control of all MCA hardware supported by ORTEC CONNECTIONS. The ORTEC MAESTRO-PRO MCA software program is used for hardware system setup prior to use, and can be removed from the PC to secure the MCB from changes.

## **FRAM Analysis Capabilities**

### **Sample Type**

The versatility of FRAM and its ability to analyze a wide variety of samples stems from its reliance upon generic analysis algorithms. Specific information needed to guide the analysis is encoded into a set of parameters and stored in a database. This information includes the regions and peaks to be examined, the isotopes to be used in the analysis, and special information for performing a number of diagnostic tests on the spectrum. For analysis of well characterized "routine" samples, a single analysis parameter set may be easily constructed; for less well known samples, an automatic mode is provided in which the optimum sample parameter set is determined iteratively in an automated fashion.

The parameter sets in V6.1 are backward compatible with the parameter sets of earlier versions of FRAM.

## **Analysis Methods**

FRAM analyzes photopeaks from the spectrum of plutonium or uranium gamma rays. The spectrum contains peaks from the plutonium isotopes <sup>238</sup>Pu to <sup>241</sup>Pu, <sup>241</sup>Am, and often other isotopes such as <sup>235</sup>U or <sup>237</sup>Np. FRAM combines this information to produce isotopic ratios independent of sample size, shape, physical and chemical composition, measurement geometry, and container characteristics. The results are obtained using only the spectral data and known fundamental nuclear constants. Calibration with standards is NOT necessary.

## **Peak Area Determination**

FRAM uses response function methods to determine all peak areas, fitting a Gaussian with a single exponential on the low-energy side to model the gamma-ray peak shapes and uses a Lorentzian to model x-ray peaks.

#### **Material Categories Analyzed:**

- 2–95% <sup>240</sup>Pu
- 0.01–50% <sup>241</sup> Am
- Interferences from <sup>243</sup>Am-<sup>239</sup>Np, <sup>237</sup>Np, and 244 Cm
- 80% <sup>238</sup>Pu
- Shielded samples (>13mm Pb for Pu, >16mm Steel for U)
- Heterogeneous Am/Pu
- Nonequilibrium <sup>241</sup>Pu-<sup>237</sup>U
- MOX: <sup>235</sup> U/Pu from 0.005–35
- Pu with 80–95% <sup>242</sup>Pu
- 235U/238U in pure U (no Pu)
- <sup>235</sup> U: <sup>241</sup> Am: Pu = 24:1:1

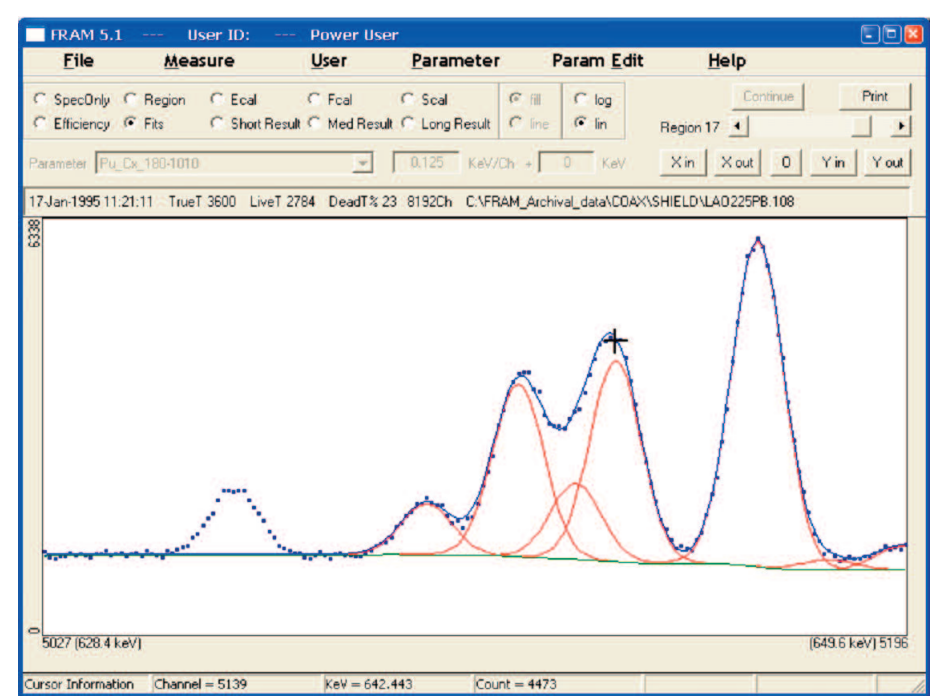

**Fitting in the 640 keV region from the spectrum of a 1 kg PuO2 sample with 16% <sup>240</sup> Pu.**

#### **Relative Efficiency**

FRAM uses a separate efficiency curve for each isotope. This allows it to measure the specific power of pyrochemical residues with biases that are reduced by as much as a factor of ten from analyses that do not use multiple efficiency curves.

The multiple efficiency feature of FRAM may also be used for other heterogeneous samples. The physical and chemical characteristics of the sample may not be uniform or even well known. Items may contain mixtures of solids and powders with no ill effect so long as the plutonium is isotopically uniform. Both physical and empirical efficiency models are provided.

#### **Analysis for Isotopic Ratios**

The approach used is that of finding a least squares solution to a set of linear equations involving peak areas, relative efficiency, and isotope ratios as unknowns. The method allows use of multiple peaks in the analysis with resulting improved measurement precision.

#### **Analysis Parameters Database**

The analysis parameters database is important in the power and flexibility of FRAM. These parameter sets are grouped into five categories: peak fitting parameters, gamma-ray peaks to be searched for, energy regions to be searched, isotopes to be used, and special application constants. Multiple parameter sets can be easily accommodated.

#### **Auto-Analysis Feature**

The auto analysis feature in FRAM allows automatic reanalysis of the spectrum, with changed parameters, based upon the current results. Auto analysis can start with any parameter set and works with both plutonium and uranium in all the energy ranges. The user has the freedom to program the analysis (by means of the Application Constants in the parameter set) to determine the properties of the material such as: shielded, MOX, plutonium burnup, uranium enrichment, interference isotope, or heterogeneous. For example, after an analysis of the mid energy region (120–500 keV) of a plutonium spectrum, it can check both the lower energy (~100 keV) and higher

 $RAM 5.1$ **Hiser ID** Param Edit File Measure User Parameter Help Print SpecOnly C Region C Ecal  $C$  Feal  $C$  Scal Med Result C Long Result C  $C$  Efficiency  $C$  Fits C Short Result C  $\sqrt{a}$  $X$ in  $X$ out 0  $\sqrt{0.125}$  KeV/Ch + 0  $\prod_{i=1}^{n}$   $\prod_{i=1}^{n}$ KeV Yin Yout 29-Sep-1998-21:03:31 TrueT 3600 LiveT 3517 DeadT%3 8192Ch C.\FRAM\_Archival\_data\Uranium\NBL20\NBL20\_15.502 Physical Efficiency, Parameter U\_Cx\_120-1010  $\overline{eff}$ =1.00

**A relative efficiency curve plot from the analysis of a coaxial detector spectrum from 200 g of U3O8 enriched to 20% <sup>235</sup> U.**

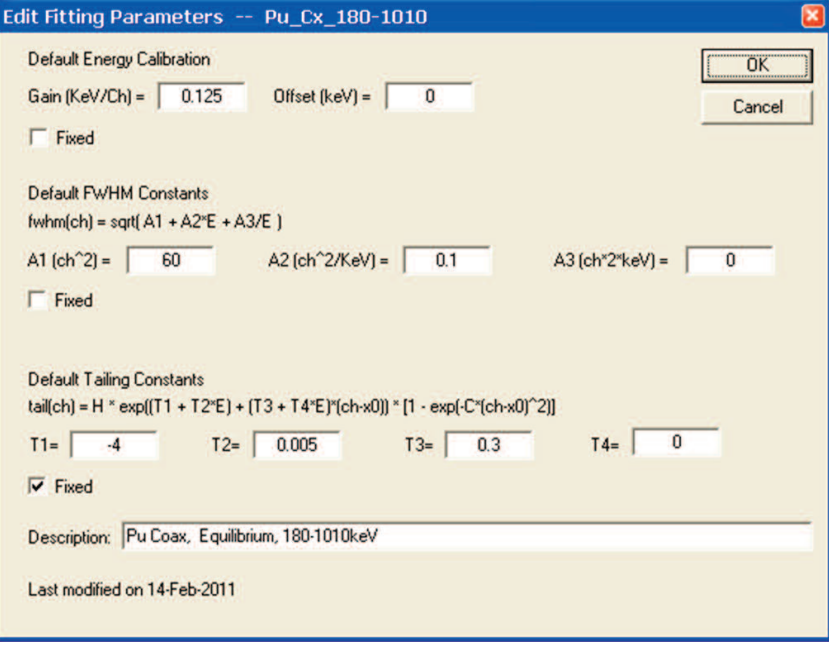

**Analysis Parameters.**

energy (~700 keV) regions to see if those regions are more favorable.

#### **Plutonium or Uranium Analysis**

A parameter set can be set up for uranium (only) spectra. In this case, different isotopic ratios are calculated and the summary is formatted differently.

#### **Estimation of <sup>242</sup> Pu**

The estimation of <sup>242</sup>Pu is done via a correlation model using an industry standard formula with user specified parameters. Their values may be stored in any one of the parameter sets used for analysis. This model accommodates most of the commonly proposed correlations for <sup>242</sup> Pu.

#### **Decay Correction of Isotopic Fractions**

For samples which are at least 5 years old, the 14.35-year half life of <sup>241</sup>Pu can lead to a significant change in the <sup>242</sup>Pu fraction, which, if unaccounted for, can lead to (relative) errors on the order of 4% in the <sup>239</sup>Pu fraction.

FRAM can decay correct the isotopic fractions of Pu and Am.

## **Command-Line Mode of Operation**

The Command-Line Operation mode is intended for users who want to incorporate FRAM into their own applications. This mode allows the user to make a very simple interface to the FRAM analysis engine.

### **Measure-Compare Option**

This option allows the user to directly compare the results of an analysis with a decay-corrected declared value. The differences between the measured and declared values are expressed in terms of the standard deviations of the measured and declared values.

### **Analysis Improvements in FRAM Version 6.1.**

- Measure | Sum dialog: sum several spectra together.
- Measure | Shift dialog: shift the spectra from one energy calibration to a different energy calibration. Can also be used to convert multiple spectra from one format to another format.
- Measure | Broaden dialog: smooth or broaden the spectra.
- Capability to subtract the background peaks using a background spectrum.
- Adding a new detector/MCA "Instantaneous Simulation" to the MCA combo-box in Measure | Acquire and Measure | Measure. This detector will instantly generate a spectrum from a master spectrum. It is somewhat different from the existing "Simulation" MCA, which generates a spectrum from a master spectrum but the data are updated in a similar manner as that of an actual data acquisition with a real detector/MCA.
- Summed peak correction for U235 for the uranium analysis with the X-ray region.
- U/Pu ratio from fluorescence X-rays
- Capability to limit/constrain the efficiency curve shape.
- When a peak FWHM is greater than 32 channels (default) then FRAM will ignore the peak and it will not be fitted.
- The FWHM and tail formula in the "Fitting Parameters" dialog box are changed from channel dependent to keV dependent to make them independent of energy calibration.
- Expanded tail model to better fit the large tail of the peaks of CZT spectra.
- The physical heterogeneous efficiency model now uses either the true heterogeneous model or the model employing the 1/energy factor. The empirical heterogeneous efficiency model still uses the 1/energy factor.
- Real live time and true time.
- Forcing the "quadratic BG" to concave downward.
- Adding quadratic step background.

## **Germanium Detector Requirements**

FRAM can perform a complete isotopic analysis using either a single planar or a single coaxial detector. The benefits of being able to operate with a single HPGe detector are obvious: cost, space, convenience, ease of use, and reliability. When used with the "traditional" single planar detector, it is used often (but not always) to collect and analyze data in the 120–420 keV range.

The most common energy range used in conjunction with a coaxial detector is 0–1024 keV. Various analysis modes can be used in this wide data range. If the 120–200 keV range is available, FRAM will work best analyzing in the range of 120–450 keV. If this is not possible (for example, if the sample is shielded or in a thick-walled container), FRAM can still obtain a complete analysis using only those gamma rays above 200 keV from a single coaxial detector.

The optimum choice of detector depends on the applications expected to be encountered. A planar detector is usually the detector of choice if all measured items are unshielded or are in "thin-walled" containers. If shielded containers, thick-walled containers, or a mixture of all container types are encountered, a single coaxial detector is optimum. The ORTEC Safeguards Series HPGe detectors are highly recommended.

In many applications the ORTEC Detective and trans-SPEC portable spectrometers have proven highly effective. FRAM software includes starting analysis parameter sets for the ORTEC Detective.

## **Password Protection and Security**

An access control system within FRAM stores a list of users, their passwords, and access rights granted to them. Three of the items listed in the Edit menu are protected by this mechanism: the Parameters option, the General Defaults option, and the User List. When all these options are in operation, the user will be asked to supply a name and a password. If the security check fails, control returns to the main menu.

## **Output Display and Listings**

Three levels of output display (Short Result, Med Result, and Long Result) may be selected in the FRAM dialog bar and displayed in the FRAM window for all analysis results. A screen copy of the Short Result is automatically sent to the monitor after each analysis.

## **Prerequisites**

As a CONNECTIONS family member, FRAM-BW will operate correctly on any system supporting CONNECTIONS compatible hardware. The software operates under all currently supported Windows operating systems. Windows 7 64-bit hardware compatibility is available for all ORTEC instruments that use USB and TCP/IP connectivity. These instruments, as well as other legacy hardware, are also supported with Windows 7 and XP 32-bit operating systems.

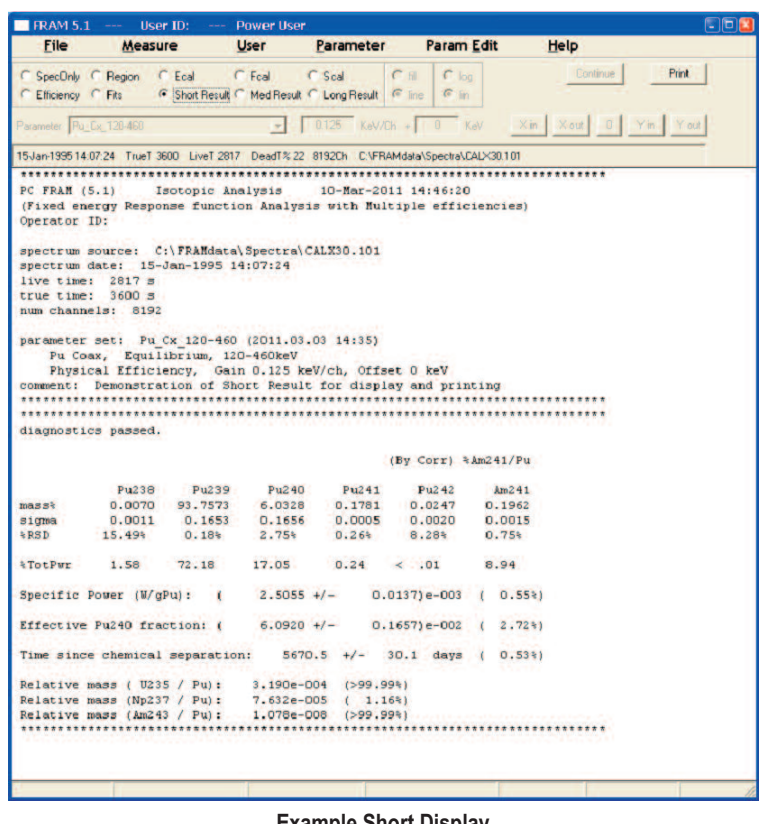

**Example Short Display.**

## **Ordering Information**

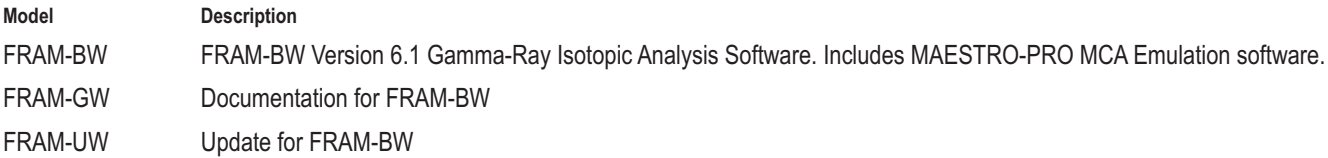

Specifications subject to change 060221

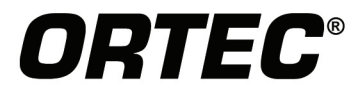

www.ortec-online.com

Tel. (865) 482-4411 · Fax (865) 483-0396 · ortec.info@ametek.com 801 South Illinois Ave., Oak Ridge, TN 37830 U.S.A. For International Office Locations, Visit Our Website

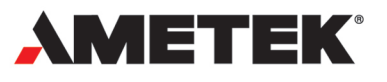